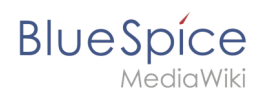

# **Inhaltsverzeichnis**

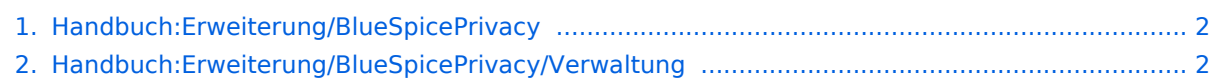

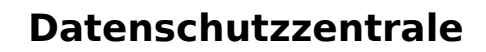

<span id="page-1-0"></span>**BlueSpice** 

Eine Version dieser Unterschiedsanzeige (17435) wurde nicht gefunden.

Dieser Fehler wird normalerweise von einem veralteten Link zur Versionsgeschichte einer Seite verursacht, die zwischenzeitlich gelöscht wurde. Einzelheiten sind im [Lösch-Logbuch](https://de.wiki.bluespice.com/w/index.php?title=Spezial:Logbuch/delete&page=Handbuch:Erweiterung/BlueSpicePrivacy) vorhanden.

# <span id="page-1-1"></span>**Handbuch:Erweiterung/BlueSpicePrivacy/Verwaltung: Unterschied zwischen den Versionen**

[Versionsgeschichte interaktiv durchsuchen](https://de.wiki.bluespice.com) [VisuellWikitext](https://de.wiki.bluespice.com)

**[Version vom 6. Dezember 2023, 17:19 Uhr](#page-1-1) ([Quelltext](#page-1-1)  [anzeigen](#page-1-1))** [Margit Link-Rodrigue](https://de.wiki.bluespice.com/wiki/Benutzer:Margit.link-rodrigue) [\(Diskussion](https://de.wiki.bluespice.com/w/index.php?title=Benutzer_Diskussion:Margit.link-rodrigue&action=edit&redlink=1) | [Beiträge](https://de.wiki.bluespice.com/wiki/Spezial:Beitr%C3%A4ge/Margit.link-rodrigue)) Keine Bearbeitungszusammenfassung [Markierungen:](https://de.wiki.bluespice.com/wiki/Spezial:Markierungen) Zurückgesetzt 2017-Quelltext-Bearbeitung

[← Zum vorherigen Versionsunterschied](#page-1-1)

**[Aktuelle Version vom 6. Dezember 2023, 17:19 Uhr](#page-1-1) ([Quell](#page-1-1) [text anzeigen](#page-1-1))** [Margit Link-Rodrigue](https://de.wiki.bluespice.com/wiki/Benutzer:Margit.link-rodrigue) ([Diskussion](https://de.wiki.bluespice.com/w/index.php?title=Benutzer_Diskussion:Margit.link-rodrigue&action=edit&redlink=1) | [Beiträge\)](https://de.wiki.bluespice.com/wiki/Spezial:Beitr%C3%A4ge/Margit.link-rodrigue) Keine Bearbeitungszusammenfassung [Markierungen](https://de.wiki.bluespice.com/wiki/Spezial:Markierungen): Manuelle Zurücksetzung 2017-Quelltext-Bearbeitung

In der Konfigurationsverwaltung können folgende Einstellungen vorgenommen werden:

{{#dpl:title=Handbuch:Erweiterung /BlueSpiceConfigManager|include=BlueSpicePrivacy\_v4.4+}}

 ${\rm \{transition\}}$ 

#### **Zeile 45: Zeile 45:**

In der Konfigurationsverwaltung können folgende Einstellungen vorgenommen werden:

{{#dpl:title=Handbuch:Erweiterung /BlueSpiceConfigManager|include=**#**BlueSpicePrivacy\_v4.4+}}

# Aktuelle Version vom 6. Dezember 2023, 17:19 Uhr

# Inhaltsverzeichnis

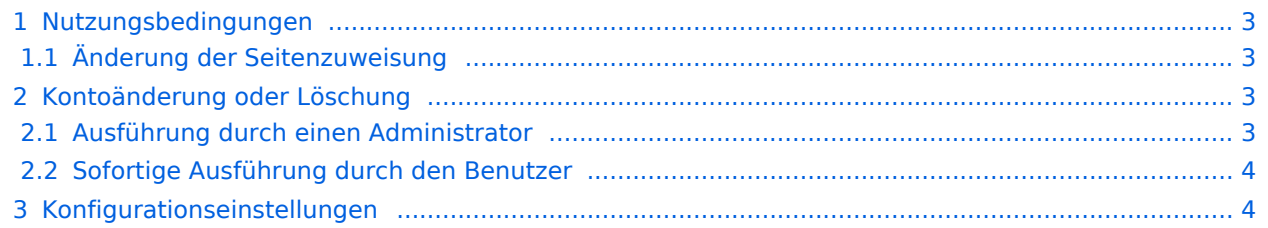

<span id="page-2-0"></span>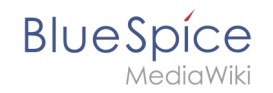

# Nutzungsbedingungen

#### <span id="page-2-1"></span>**Änderung der Seitenzuweisung**

Das Link-Target der Nutzungsbedingungen ist in Systemnachrichten (Seite *Spezial:MediaWiki-Systemnachrichten*) hinterlegt und kann von Administratoren bei Bedarf geändert werden.

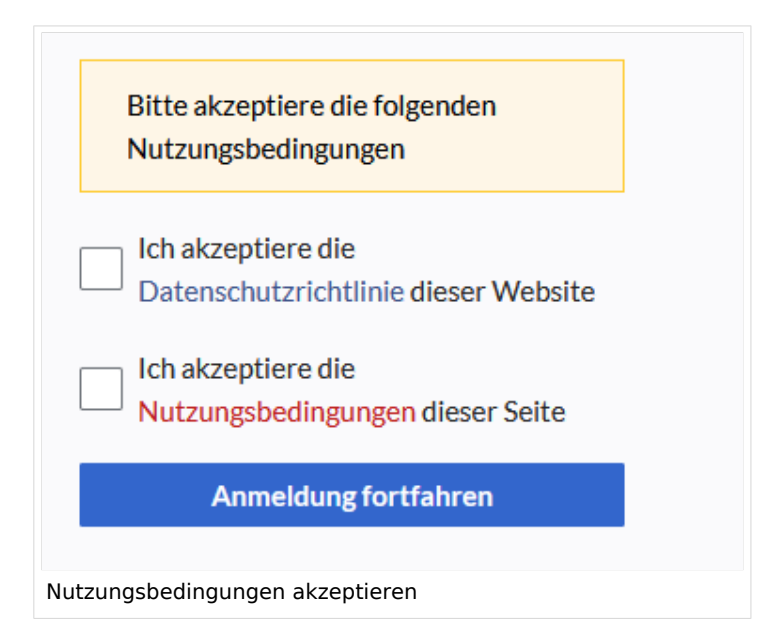

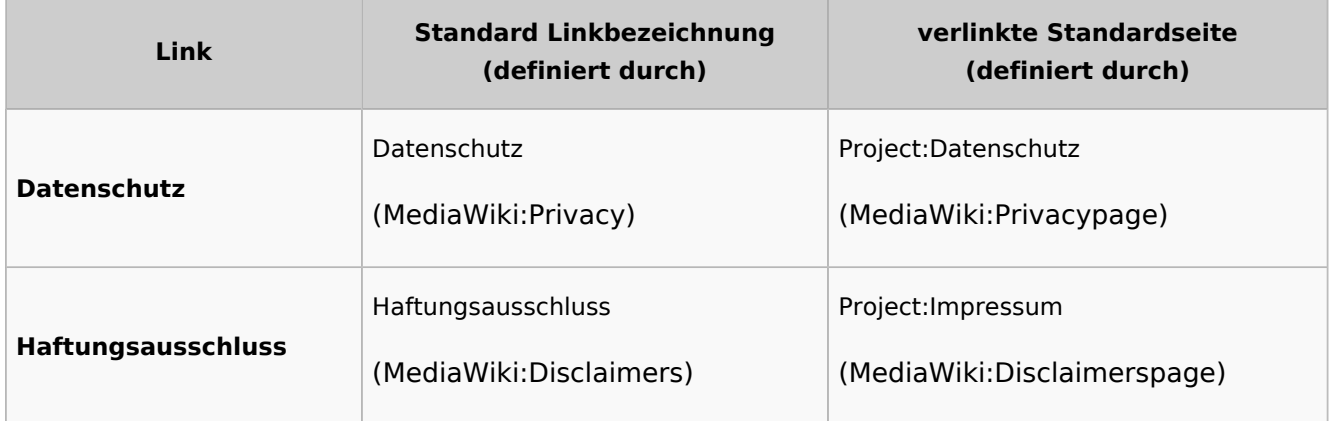

## <span id="page-2-2"></span>Kontoänderung oder Löschung

#### <span id="page-2-3"></span>**Ausführung durch einen Administrator**

Wenn eine Anfrage auf Anonymisierung oder Kontolöschung gestellt wurde, erhalten Benutzer in der Gruppe *sysop* eine Email Benachrichtigung. Die Aktion kann dann über die entsprechenden Icons am Ende des Antrags ausgeführt werden:

- Anfrage gewähren (auf grünes Häkchen klicken)
- Anfrage ablähnen (auf roten durchgestrichenen Kreis klicken)

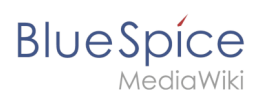

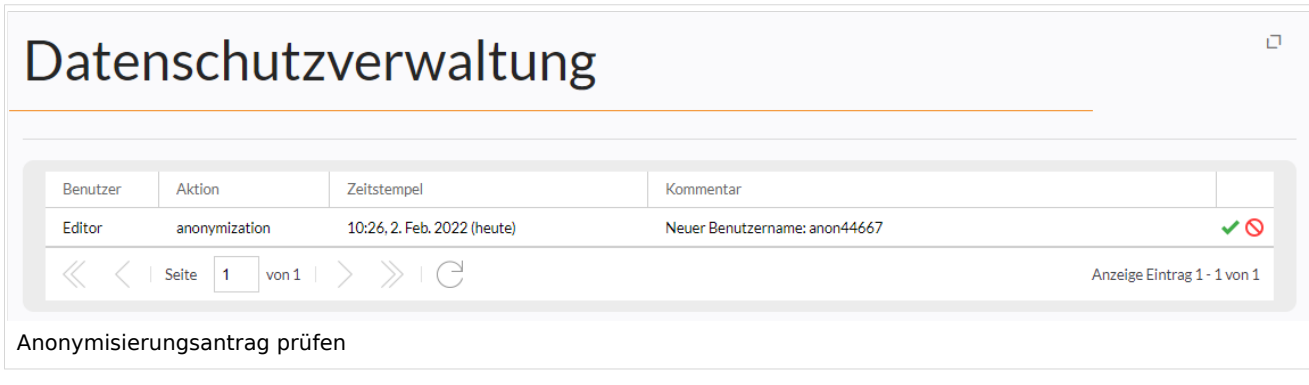

### <span id="page-3-0"></span>**Sofortige Ausführung durch den Benutzer**

Das Wiki kann so konfiguriert werden, dass Benutzer bestimmte Aktionen sofort ausführen können, ohne diese Operation von einem Administrator zuerst anfordern zu müssen (nicht möglich in BlueSpice Cloud). Das Anfordern von Aktionen gilt für:

- Anonymisierung beantragen
- Löschung des Kontos beantragen

Die sofortige Durchführung kann über die Konfiguration | \$bsgPrivacyEnableRequests = false; in LocalSettings.php aktiviert werden.

#### <span id="page-3-1"></span>Konfigurationseinstellungen

In der Konfigurationsverwaltung können folgende Einstellungen vorgenommen werden: